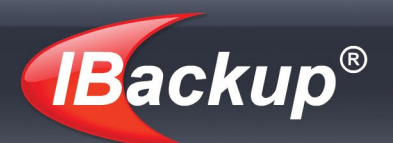

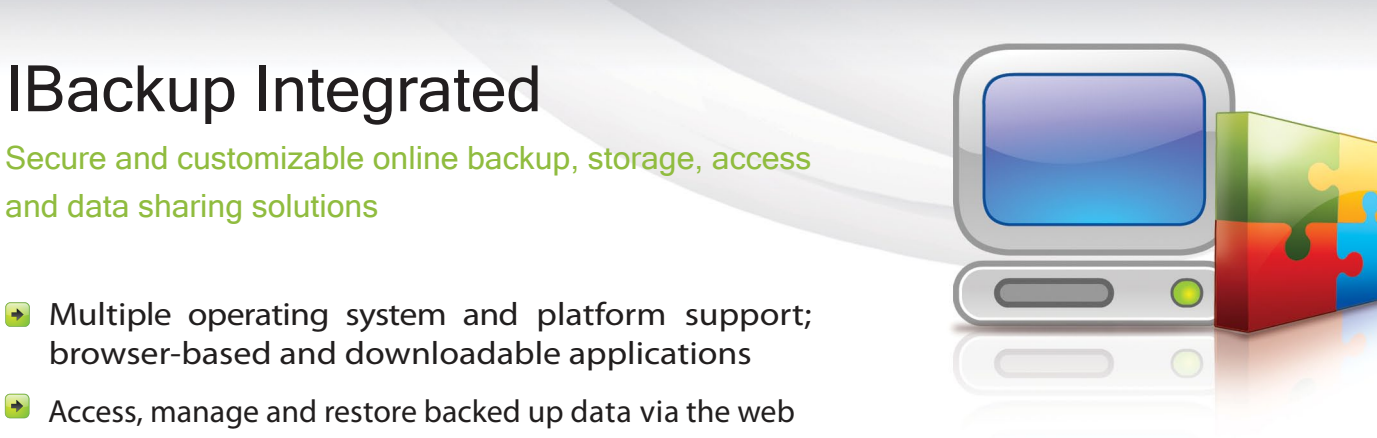

#### IBackup simplifies, speeds up, automates and centralizes the online backup and restore process, with absolutely no downtime.

Our affordable enterprise-class solutions for corporates and individuals eliminate issues associated with traditional backup methods like the need for manual intervention, expenses and being error prone. IBackup also secures your data against any virus attacks, hardware crashes, theft and natural calamities at all times.

## Online backup and restore process

IBackup automatically backs up your critical data. It is compressed and encrypted during transfer and storage. Block level patching -where only modified portion of data is transferred after initial backup - ensures optimal bandwidth utilization. You can restore any file to the local computer, when required.

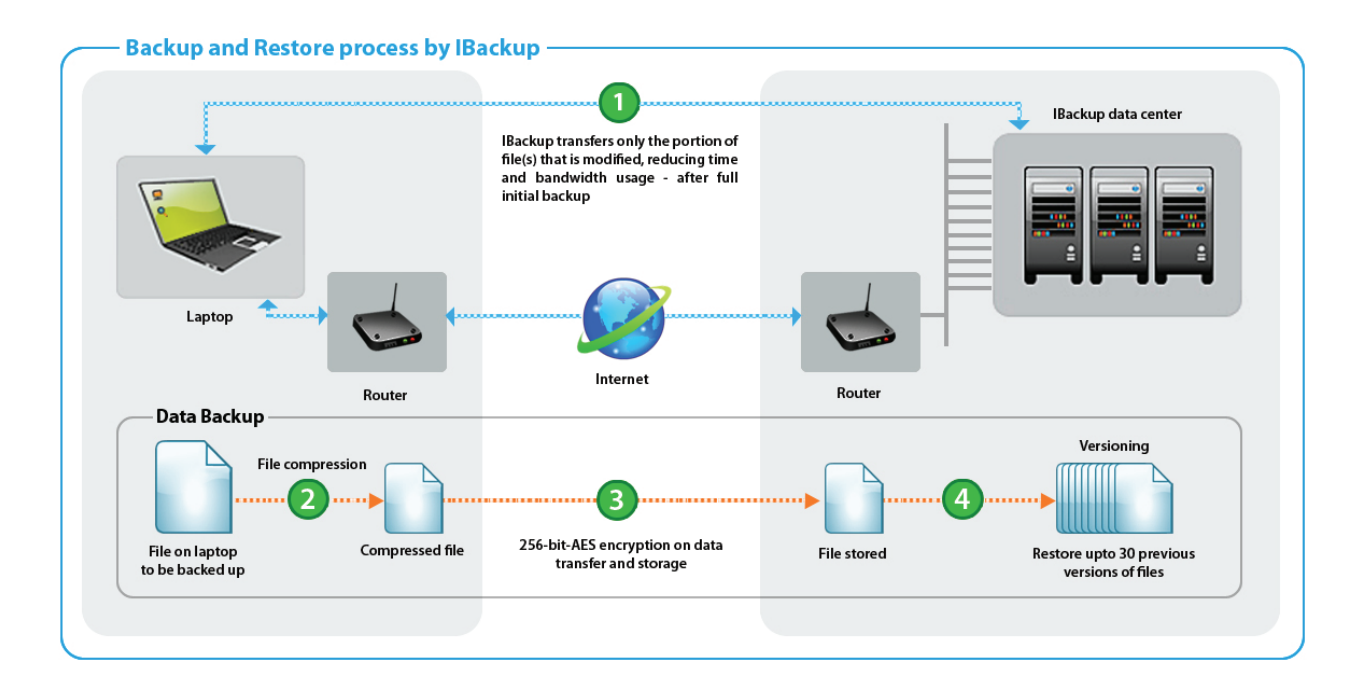

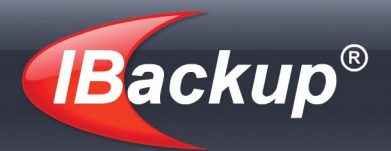

# The IBackup Solution

## Windows Operating System

## IBackup for Windows

The desktop application selects commonly backed up data for backup with a random after-hours schedule, on the Windows desktops, laptops and servers. Data is secured with 256-bit AES encryption on transfer and storage with a user-defined key. Customization options include provision to modify your Backup set and its schedule, reporting options and data backups from multiple computers to a single IBackup account.

Visit: http://www.ibackup.com/ibackup-for-windows/index.html for details.

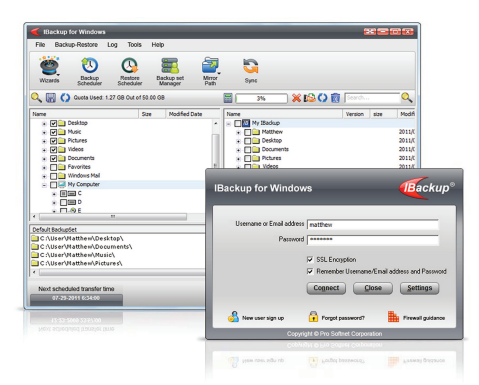

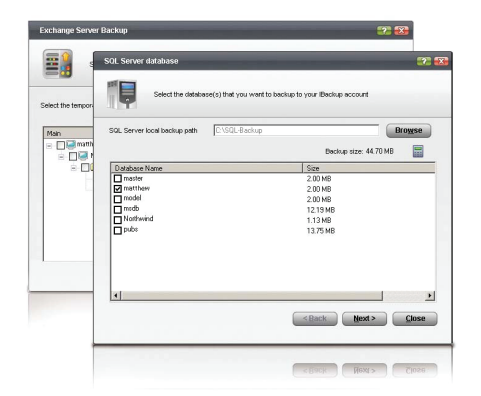

## Online backup of databases

Backup MS SQL Server / MS Exchange Server / Oracle Server databases, MS Outlook files (.pst) and System State components to your online account, without interrupting the services using IBackup's Advanced Plug-in.

Visit: http://www.ibackup.com/online-backup-features/index.html for details.

## Rapid Serve

For quick initial backup of several gigabytes of data, IBackup provides for physical transfer of data to a temporary storage device, shipped by IBackup to you. To transfer your MS SQL and MS Exchange Server databases to the external device shipped by IBackup, use the Rapid Serve Plug-in.

Visit: http://www.ibackup.com/ibackup-for-windows/ibackup\_snap.htm for details.

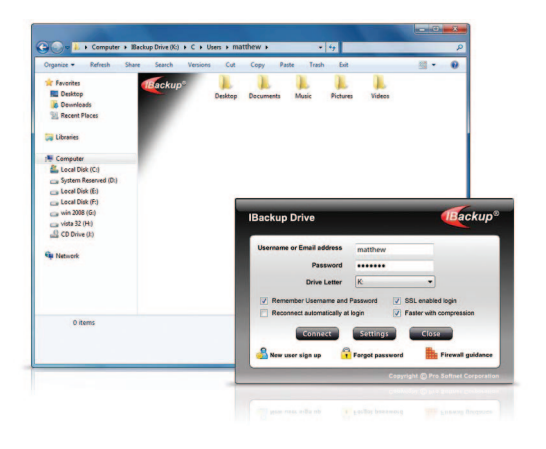

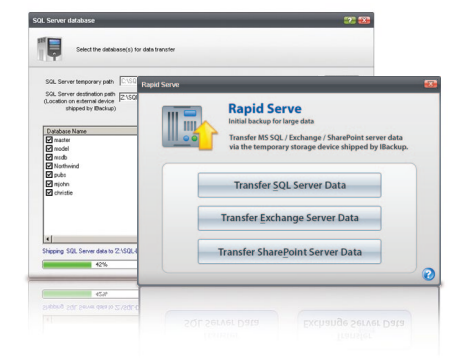

## IBackup Drive

Maps your online storage account as a virtual folder on your computer. Using this desktop downloadable utility, you can drag-n-drop, open, edit and save files in your online backup account, as you would on your local machine.

Visit: http://www.ibackup.com/online-storage-drive/ for details.

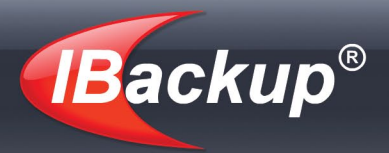

## Mac OS X

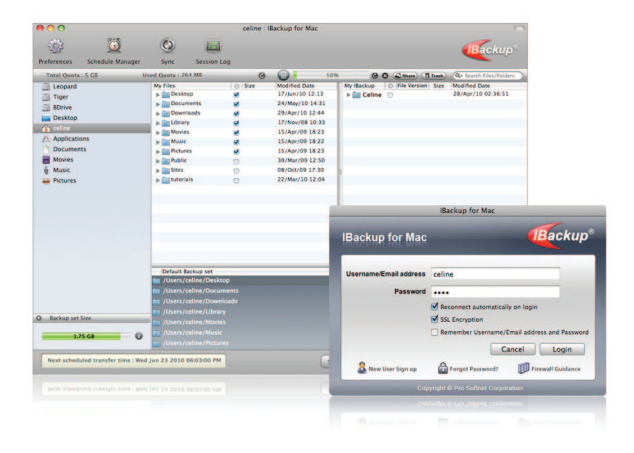

## IBackup for Mac

Reliably and automatically backs up your files and folders. The desktop's application graphical interface is coupled with powerful scheduling and reporting options, with the provision to backup data from multiple Macs to a single account.

Visit: http://www.ibackup.com/ibackup-for-mac/ for details.

## UNIX and Linux

Backup your Unix and Linux based computer data securely and efficiently using customizable scripts. IBackup supports backups using rsync, the open source utility that provides quick incremental transfers by sending only the differences in the files across the Internet.

Visit http://www.ibackup.com/online-backup-linux/ for details.

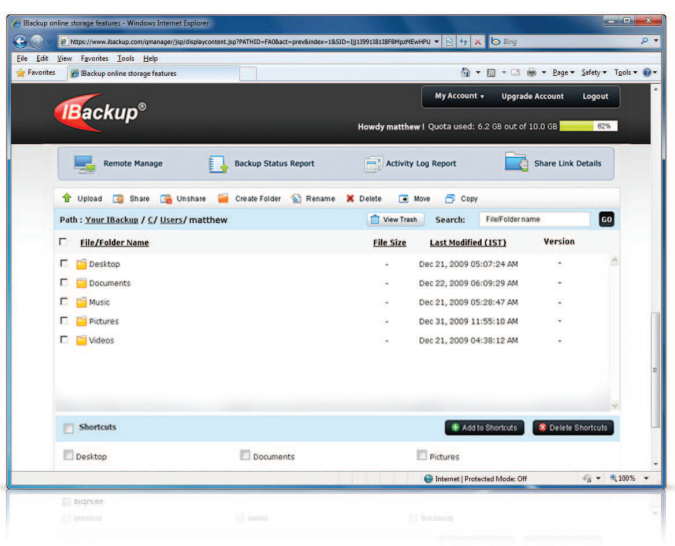

## Browser based access

Web Manager allows 24 x 7 access to backed up data from any browser, for the Windows and Mac platforms.

- **E** Easily and securely transfer files between your computer and online storage account
- **B** Share important business documents of any size with associates - without leaving yourself open to hackers
- Get summarized status of the scheduled online backups
- **Manage default Backup set, its schedule and view logs**

Visit: http://www.ibackup.com/online-backup-web-manager for details.

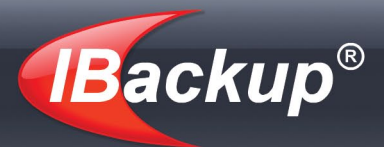

## **Here's why IBackup makes business sense**

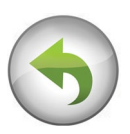

## **Quick**

- **Incremental backups only modified portions of the files are backed up** after full initial backup
- Data compression during transfer to optimize bandwidth usage

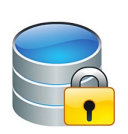

## **Security**

**Enhanced security with 256-bit AES encryption on transfer and storage** with a user-defined key that is not stored anywhere on IBackup servers.

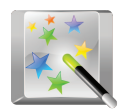

## **Simple**

**Intuitive, wizard driven user interface for backup and restore** 

## **Performance**

- **Reliable backups of open and locked files**
- Mapped drive backup even in the system log-off mode
- **Quick search to locate backed up files**

#### Flexible

- Web interface for 24 x 7 access to backed up data
- **Manage Backup set and its schedule from the web**
- **Create multiple Backup sets for backup, provision to backup data from** multiple computers to a single IBackup account.
- **•** Virtual folder access to data with drag-n-drop options both ways, direct edit and share options with an integrated address book
- Scalable as your backup and storage needs grow; requires no upfront hardware or software setup.

## Ease of data restore

- **D** Versioning allows for view and restore of previous versions of a file.
- Schedule or drag-n-drop options for file/folder restore
- $\bullet$  Restore backed up data to any computer via the web

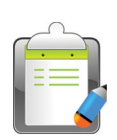

## **Notifications**

- **Desktop and email notification on completion of backups**
- **Log reports on status of backups and restores accessible even on the web**

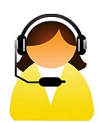

## Professional Support

**Technical support over live chat, email and telephone** 

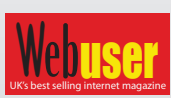

IBackup walks off with the 'Webuser Gold Award'

"Of the 17 services we tried, our favorite backup service is IBackup..."

## Support

Pro Softnet Corporation, IBackup Division, 26115 Mureau Road, Suite A, Calabasas, CA 91302.

Monday - Friday, 6:00 AM to 6:00 PM PST 1-800-949-3555 within USA 1-818-251-4200 outside USA

Department Extensions: Dial 2 for Sales Dial 3 for Technical support Dial 4 for Billing inquiries Fax: 1-818-878-9208 Email: publicrelations@pro-softnet.com